Inclusion directe du png.

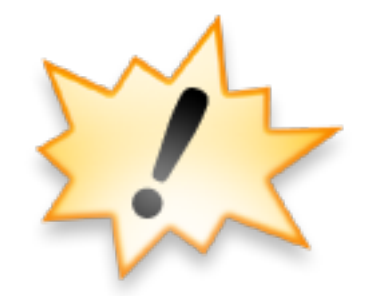

Avec une adaptation de taille.

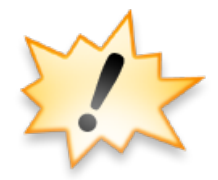

Sur fond gris.

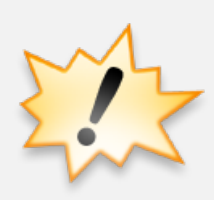

Sur fond coloré.

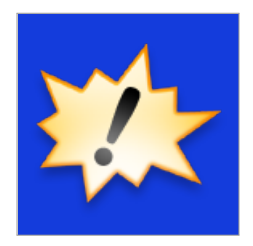